## Linux Cheat Sheet

## by vepman [\(vepman\)](http://www.cheatography.com/vepman/) via [cheatography.com/194684/cs/40704/](http://www.cheatography.com/vepman/cheat-sheets/linux)

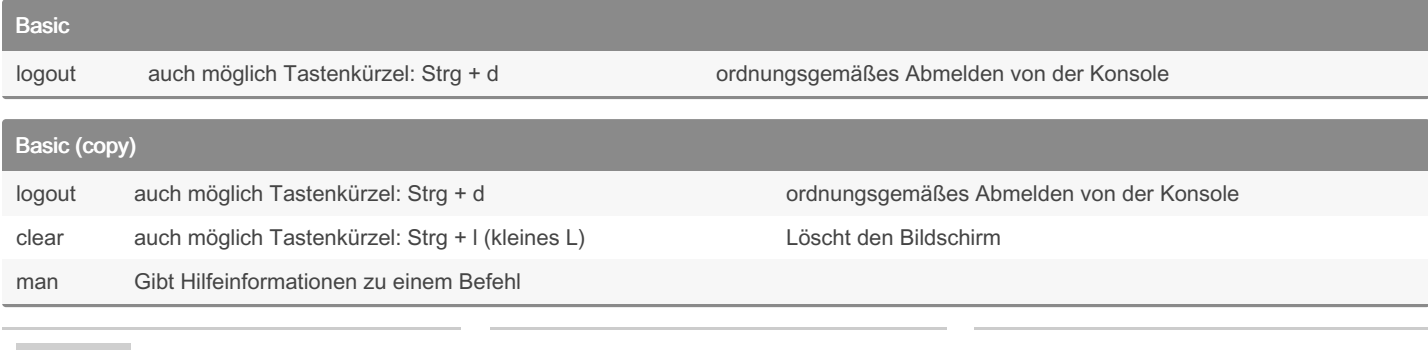

By vepman (vepman) [cheatography.com/vepman/](http://www.cheatography.com/vepman/)

Cheatography

Not published yet. Last updated 8th October, 2023. Page 1 of 1.

Sponsored by CrosswordCheats.com Learn to solve cryptic crosswords! <http://crosswordcheats.com>